www.apacheviewer.com

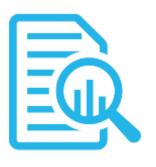

# http Logs Viewer Manual

(formerly known as Apache Logs Viewer)

# **Table of Contents**

| 1. | Introduction                                      | 3  |
|----|---------------------------------------------------|----|
| 2. | Installation                                      | 3  |
| 3. | Using http Logs Viewer                            | 4  |
|    | 3.1 Log Files                                     | 4  |
|    | 3.1.1 Open Access Log File                        | 5  |
|    | 3.1.2 Open Remote Access Log File (over FTP/SFTP) | 6  |
|    | 3.1.3 Open IIS Access Log File                    | 7  |
|    | 3.1.4 Open Nginx Access Log File                  | 7  |
|    | 3.1.5 Open Error Log File                         | 7  |
|    | 3.1.6 Appending a Log                             | 8  |
|    | 3.2 Log Lines                                     | 8  |
|    | 3.3 Log File Split                                | 9  |
|    | 3.4 Filters                                       | 10 |
|    | 3.4.1 Advanced Filtering                          | 11 |
|    | 3.4.2 Regex Include Exclude Filtering             | 11 |
|    | 3.5 Highlight                                     | 12 |
|    | 3.6 Sorting                                       | 12 |
|    | 3.7 Search                                        | 13 |
|    | 3.8 Export                                        | 14 |
|    | 3.9 Reports                                       | 14 |
|    | 3.10 Statistics                                   | 19 |
|    | 3.11 Node Graph                                   | 20 |
|    | 3.12 Refresh Toolbar                              | 20 |
|    | 3.13 Command Line Arguments                       | 21 |
| 4. | Preferences                                       | 22 |
|    | 4.1 IP Database                                   | 23 |
| 5. | Unlocking                                         | 23 |
| 6. | Support                                           | 23 |
| 7. | Troubleshooting                                   | 24 |
| 8. | Terms used in this document                       | 24 |
| \  | 5.60                                              | 2  |

# **1. Introduction**

Welcome to **http Logs Viewer**, the free<sup>1</sup> tool that will help you analyze and monitor your Apache, IIS, nginx or other custom web server log files. http Logs Viewer has a number of features which makes it quite a powerful tool, namely Filters, Search, Reports and Statistics. Throughout this manual each of these features is explained in detail so that you can get the most out of **http Logs Viewer**.

|   |                              |                |                  | Apache Log Viewer            |                                                                                                    |                                              | A.                               |
|---|------------------------------|----------------|------------------|------------------------------|----------------------------------------------------------------------------------------------------|----------------------------------------------|----------------------------------|
|   |                              | 1000 C         |                  |                              |                                                                                                    | s Statistics Help                            | Ele Edit Beport                  |
|   |                              | 10             | 2.5              | 🚍 • 🛛 All • 🦷 Apply Filter 🔐 | • IP Address:                                                                                                    | Filter Statuc 🔄 •                            | 服務務例外目                           |
|   | Sert Sort - 👔 🖏              |                | ther 🗌           | Referen:                     | User Agent:                                                                                                    | te: 🔤 🔹 Request: 📑 •                         | Advanced Filter Dat              |
|   |                              |                |                  |                              | ccess.tog 🚺 inain_error.tog 🛄                                                                                                    | hyper_access-log 🔤 man_a                     | ahnar_access.log 🗐               |
|   | Referen                      | Country        | Sre              | Stat                         | Request                                                                                                    | Date                                         | P Address                        |
|   |                              | United States  | 3758             | 200                          | GET / HTTP/1.1                                                                                                    | 7/25/2013 12:23 30 AM                        | 57 55 33 113                     |
|   |                              | United States  |                  | 304                          | SET Automic mainimum prog HTTP/1.1                                                                                                    | 7/25/2013 12:47:30 AM                        | 6.249.72.135                     |
|   | http://hyper.iannet.org/     | Indonesia      | 1529968          | 200                          | GET /hyperBiveport.pdf HTTF/1.0                                                                                                    | 7/29/2013 1:12:09 AM                         | 103.176,583.196                  |
|   | http://hyperiannet.org/      |                | 1529958          | 200                          | GET ApperBorepot.pdf HTTP/1.1                                                                                                    | 7/25/2013 1:42:38 AM                         | 184.154.115.4                    |
|   | http://hyperiannet.org/      |                | 1523950          | 200                          | GET /hyperBloreplat.pdf HTTP/1.0                                                                                                    | 7/25/2013 1:56 A4 AM                         | 50,115,170,108                   |
|   | http://hyperiannet.org/      |                | 1529968          | 200                          | GET ApperBroppet pdf HTTF/10                                                                                                    | 3/29/2013 3:09:42 AM                         | 250.109.228.67                   |
|   | http://hyper.iannel.org/     |                | 1529908          | 200                          | GET /hyperBicepot.pdf HTTP/1.0                                                                                                    | 7/29/2013 3 11 24 AM                         | 198.46.144.22                    |
|   | http://hypie.iannel.org/     |                | 1529968          | 200                          | GET /hyperBospot pdf HTTP/1.1                                                                                                    | 7/25/2013 3:24:07 AM                         | 108.175.10.18                    |
|   | http://hyperiamet.org/       |                | 1525968          | 200                          | GET /hyperBloop of pdf HTTP/1.0                                                                                                    | 7/25/2013 3:57:39 AM                         | 198.143.143.29                   |
|   |                              | France         | 66               | 290                          | GET /vobots bit HTTP/1.1                                                                                                    | 7/29/2013 5:06 51 AM                         | 178,255,215,72                   |
|   |                              | France         | 6832             | 200                          | GET /hone html HTTP/T.1                                                                                                    | 7/25/2013 5:06:51 AM                         | 178.255.215.72                   |
|   | http://hyperiannel.org/      |                | 1523953          | 200                          | GET /hyper@kreport.pdf HTT#/1.1                                                                                                    | 7/29/2010 5/29.12 AM                         | 125.39.86.153                    |
|   | http://search.doum.net/      |                | 66               | 200                          | GET /robots bit HTTP/11                                                                                                    | 7/25/2513-6-13-17 AM                         | 211,244,83,215                   |
|   | http://search.daum.net/      |                | 3759             | 200                          | GET / HTTP/1.1                                                                                                    | 7/25/2013 6 13:18 AM                         | 211 244 83 215                   |
|   | http://www.hideum.net/       |                | 6832             | 200                          | GET /hone.html HTTP/1.1                                                                                                    | 7/25/2013 E 13 19 AM                         | 211.244.83.215                   |
|   | http://hyper.iannet.org/     |                | 1529968          | 200                          | GET /hyperBirepot pdf HTTP/1.1                                                                                                    | 7/25/2013 6 38 25 AM                         | 176.31.82.172                    |
|   |                              | United States  | 3758             | 200                          | GET / HETE/1.1                                                                                                    | 7/29/2013 7:40 17 AM                         | 66.249.72.135                    |
|   |                              | China          | 3759             | 200                          | GET / HTTP/T.1                                                                                                    | 7/29/2013 7:48:06 AM                         | 123 125 71 69                    |
|   | http://hyper.lannet.org/     | China          | 3759             | 200                          | GET / HTTP/1 1                                                                                                    | 7/25/2013 7:48:52 AM<br>7/25/2013 8:05:42 AM | 220.181.108.161<br>221.11.67.115 |
|   | http://hyper.annet.org/      |                | 1529968          | 200                          | GET ApperBicepot.pdf HTTP/1.1<br>GET ApperBicepot.pdf HTTP/1.1                                                                                                    | 7/25/2013 8 40 40 AM                         | 221.11.67.115                    |
|   |                              | United States  | ID/CD/S          | 304                          | GET /safets/harmenu.prg.trib HTTP/1.1                                                                                                    | 7/25/2013 10:55:45 AM                        | 66,245 72 135                    |
|   | http://http://www.iamet.org/ |                | 1529968          | 200                          |                                                                                                    | 7/29/2013 11/29/53 AM                        | 37.58 179 232                    |
|   |                              | Livited States | 104.000          | 200                          | GET AppetBosport.pdf HTTP/1.1<br>GET /rebots.tet HTTP/1.1                                                                                                    | 7/29/2013 11 42 45 AM                        | 206.115.111.75                   |
|   |                              | United States  | 65               | 200                          | GET /robots bd HTTP/11                                                                                                    | 7/29/2013 11:44:30 AM                        | 157 55 32 112                    |
|   |                              | United States  | 3759             | 200                          | GET / HTTP/1.1                                                                                                    | 7/29/2013 11:51:09 AM                        | 157 55 33 113                    |
|   | http://hypecianniet.org/     |                | 1529968          | 200                          | GET /hyper@krepot.pdf HTTP/11                                                                                                    | 7/29/2013 12:14 16 PM                        | 72 225 47 26                     |
|   | http://hyperiannet.org/      |                | 1520008          | 200                          | GET Avpertikeport pdf HTTP/10                                                                                                    | 7/25/2013 12:34:56 PM                        | 150 115 151 121                  |
|   |                              | Canada         | 86               | 200                          | GET /vobcla bit HTTP/1.1                                                                                                    | 7/25/2013 12:36:17 PM                        | 198 27 82 191                    |
|   |                              | Canada         | 3759             | 200                          | GET / HTTP/1.1                                                                                                    | 7/25/2013 12:36 18 PM                        | 158 27 82 151                    |
|   |                              | Canada         | 2238             | 200                          | GET /faviornics HTTP/1.1                                                                                                    | 7/25/2013 12:35:18 PM                        | 198 27 82 151                    |
|   |                              | Canada         | 218              | 474                          | GET /apple-touch-kon png HTTF/1.1                                                                                                    | 7/25/2013 12:36 18 PM                        | 198 27 82 161                    |
|   |                              | United States  | 5147             | 200                          | GET /flock/ HTTP/1.1                                                                                                    | 7/29/2013 12:53:48 PM                        | 208 115 111 75                   |
|   | http://hyper.iannet.org/     |                | 1529968          | 200                          | GET AyperBorepot pdf HTTP/1.0                                                                                                    | 7/29/2013 1:04/22 PM                         | SE 248 202 GA                    |
|   | http://hyper.iamnet.orp/     |                | 15,200.0         | 200                          | GET /hyperBiosport pdf HTTP/11                                                                                                    | 7/29/2013 1 45:00 PM                         | 94.23 164.207                    |
| > |                              | and the second | - and the second |                              | THE REPORT OF A DESCRIPTION OF A DESCRIPTION OF A DESCRIP |                                              | (                                |

Figure 1 http Log Viewer Main Window

# 2. Installation

**http Logs Viewer** can be installed on any Windows OS provided that you have Microsoft .NET Framework v4.0/v4.5/v4.6 or later installed (<u>http://www.microsoft.com/net</u>). This is already installed on Windows 7/8/8.1/10 and later. On systems such as Windows Vista/2008 you need to download it and manually install it before you can continue with the **http Logs Viewer** installation.

If you are unsure if this is already installed the setup will prompt you and open the website for you to download this component from Microsoft website.

<sup>&</sup>lt;sup>1</sup> Certain features are locked and are disabled without an unlock code. See Unlocking V5.60

Hardware Requirements:

- 1 (GHz) or faster 32-bit (x86) or 64-bit (x64) processor (x64 recommended)
- 1GB of RAM or more
- 55 MB available hard disk space

To complete the installation please follow the setup and press *Finish* to finalize the installation. Once done you can open **http Logs Viewer** from the start menu. (Additional 50MB is required for IP databases if updated)

# 3. Using http Logs Viewer

#### **3.1 Log Files**

There are different types of Log files: access and error logs. Access log files contain the most important information, i.e. client requests to the web server, and are heavily used for analyzing web traffic to the server for different applications such as SEO, performance issues, DDos analysis etc.

Access logs are normally formatted in three standard formats: Common, Combined and W3C. Below you can see detailed information on each log format and what data it contains.

• Common log format

This log format includes the basic information that is required to identify the host and the request. It is normally displayed as this:

| %h       | IP Address of client (remote host)      |
|----------|-----------------------------------------|
| <b>%</b> | Identd of client (normally unavailable) |
| %u       | User id of user requesting object       |
| %t       | Time of request                         |
| %r       | Full request string                     |
| %>s      | Status code                             |
| %b       | Size of request (excluding headers)     |

%h %l %u %t \"%r\" %>s %b

Combined log format

This log format contains the information available in the common log format but it also includes the referrer information and the browser information.

%h %l %u %t \"%r\" %>s %b \"%{Referer}i\" \"%{User-agent}i\"

| %{Referer}i    | The previous webpage |
|----------------|----------------------|
| %{User-agent}i | The Client's browser |

• W3C logs

This log format is a standard used by Microsoft Internet Information Services IIS.

#Fields: date time s-ip cs-method cs-uri-stem cs-uri-query s-port cs-username c-ip cs(User-Agent) cs(Referer)
sc-status sc-substatus sc-win32-status time-taken

**http Logs Viewer** accepts all of these log formats. To add a new log file click the Add log button (first button) from the main toolbar this can be seen below.

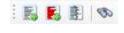

#### Figure 2 Main Toolbar

This toolbar has 4 buttons the Add Access log button, Add Error log button, the Split Log button and the Find Button.

## 3.1.1 Open Access Log File

When you open a new log from the 'Add Access Log' button in the main toolbar you can select what log format you should use.

| Open Access Log Option                                                                        | 15                                 |                                      |                   |  |  |  |
|-----------------------------------------------------------------------------------------------|------------------------------------|--------------------------------------|-------------------|--|--|--|
| Choose the log form                                                                           | at Pl                              | lease refer to the Webserver configu | ration if unsure. |  |  |  |
| Combined (Contains Browser and Referrer Info<br>LogFormat "%h %l %u %t \"%r\" %>s %b \"%{Refe |                                    |                                      |                   |  |  |  |
| ○ Common (default)<br>LogFormat "%h %l %u %t \"%r\" %>s %b" common                            |                                    |                                      |                   |  |  |  |
| O W3C (IIS - Micro                                                                            | osoft Internet Information Service | s)                                   |                   |  |  |  |
| O Other Inter                                                                                 | net Information Services IIS v6    |                                      | $\sim$            |  |  |  |
| Custom LogF                                                                                   | ormat "%h %l %u %t \"%r\" %> s %   | b" common                            | ~                 |  |  |  |
|                                                                                               |                                    |                                      |                   |  |  |  |
| Read                                                                                          |                                    |                                      |                   |  |  |  |
| All                                                                                           | Read All file and update in real   | time.                                |                   |  |  |  |
| 🔘 Date Range                                                                                  | Read only date range that falls    | with the below range.                |                   |  |  |  |
| Start 12/17/20                                                                                | 15 🔻                               | End 12/19/2015                       | Ψ.                |  |  |  |
| 12:00:01                                                                                      | AM                                 | 11:59:59 PM                          |                   |  |  |  |
| Adjust time by                                                                                | 0.00 • hours.                      |                                      |                   |  |  |  |
| Help                                                                                          |                                    |                                      | ОК                |  |  |  |

Figure 3 Add Access Log - Selecting the Log Format

The window shown above will be shown after you select the log file. In the top section you can choose the format (common/combined). If common is selected than it is assumed that the log file does not contain referrer and user agent information. On the other hand if combined is selected than the log file would contain referrer and user agent information.

For Microsoft IIS logs use the W3C option.

Several other custom (yet popular) formats are listed in the *Other* drop down section. If your custom LogFormat is not shown here you can type the custom log format in the Custom section. This would be obtained from the httpd.conf file of your server.

If common is selected and the log file is in combined format http Log Viewer will still load the file correctly but the referrer and user agent information will be missing.

In the bottom section you can specify if the whole file will be read or just a section of it. This is particularly useful if the log is very large. Specify the date range and **http Logs Viewer** will load only that part.

Note: You can add even log files that are in use by the web server, making http Logs Viewer ideal to monitor the log file in real time and generate real time data on the fly.

For servers located in a timezone which is not what you wish you can use the adjust time by value. Here you can enter any number of hours (both negative and positive) to adjust the time of each request.

# 3.1.2 Open Remote Access Log File (over FTP/SFTP)

|                                                                                                    | Open Remote Access | Log            |   |
|----------------------------------------------------------------------------------------------------|--------------------|----------------|---|
| Type FIP - Host                                                                                           | ftp.domain.com     | ▼ FTP Port: 21 | 4 |
| User user001                                                                                              | Password           |                |   |
| Enter remote full path     Enowse for remote path     cpanel     htpasswds     nsitebuider     sgmalidata | Disconnect         |                |   |

Figure 4 Open Remote Access Log Dialog

With this option you can open remote files found on FTP of SFTP directly from **http Logs Viewer**. Simply enter the Host, User, Password (and port) and enter the remote log path. Alternatively you can browse for the log file. Once you have selected the log file click on open. The dialog shown in option 3.1.1 is shown to identify the type of log.

Log files opened from remote locations are also updated at 30 seconds intervals and only the updated section is downloaded. This ensures that you do not waste bandwidth downloading the whole log file. You also get real-time all the benefits of monitoring directly from your desktop.

## 3.1.3 Open IIS Access Log File

IIS (Microsoft Internet Information Services) uses two common formats, both of which are supported by **http Logs Viewer**. These are the:

- NCSA format
- W3C format

Please refer to your IIS configuration to determine which format you have. The NCSA format is the identical to the **http Logs Viewer** Common format. Recent IIS servers use the W3C format.

Note: For IIS6 logs use Other ... Internet Information Services 6

## 3.1.4 Open Nginx Access Log File

Nginx (engine x) stores log files in the format shown below. To open a log created by nginx select

Other ... Nginx

LogFormat "%h %u %t \"%r\" %>s %b \"%{Referer}i\" \"%{User-agent}i\"" nginx

## 3.1.5 Open Error Log File

Another type of log file processed by **http Logs Viewer** is the error log file. This file will contain errors that apache/nginx will meet while servicing requests. In most cases a line in the error log will have the equivalent entry in the access log.

| Open Error Log Options                                             | x |
|--------------------------------------------------------------------|---|
|                                                                    |   |
| Choose the log format                                              |   |
| O Apache 2.2.x                                                     |   |
| Apache 2.4.x                                                       |   |
| ⊖ nginx                                                            |   |
| Please refer to the Webserver configuration if unsure.             |   |
|                                                                    |   |
| Read                                                               |   |
| O All Read All file and update in real time.                       |   |
| O Date Range Read only date range that falls with the below range. |   |
| Start T End T                                                      |   |
| 12:00:00 AM 12:00:00 AM                                            |   |
| Adjust time by 0.00 + hours.                                       |   |
| OK                                                                 |   |

#### Figure 5 Selecting Error Log Format

In Apache 2.4 onwards the error log format has changed. The above dialog box allows you to select the type of error file that you have.

Apache Error log files can also be opened from remote using the Add Remote Error Log feature.

For error logs you can also read the entire log or parts of it, similar to the features offered in an access log. Time zone adjustments can also be made by specifying the number of hours to adjust in *Adjust time by* field.

#### 3.1.6 Appending a Log

Some situations can arise where you would want to concatenate multiple logs into one view. This is possible using the *Append Log* function. To append a log to the existing one visible simply click on the *Append Log* function from the File menu and follow the instructions similar to when adding a new log. It is possible to select multiple logs at one go for this option.

#### **3.2 Log Lines**

When you open a log file the log will be read and each entry will be displayed in the **http Logs Viewer** window.

Log lines are identified by a distinct color depending on the status code for access log files and error codes for error log files. The default colors are shown below. These can be changed from the settings panel.

Access Log Lines Colors:

| Color  | Status Code | Description         |
|--------|-------------|---------------------|
| Grey   | 100 - 199   | Informational       |
| Blue   | 200 - 299   | Successful          |
| Green  | 300 - 399   | Redirection         |
| Red    | 400 - 499   | <b>Client Error</b> |
| Orange | 500 - 599   | Server Error        |

Error Log Lines Colors:

| Color        | <b>Error Description</b> |
|--------------|--------------------------|
| Red          | Emergency                |
| Orange       | Warning                  |
| Dark Red     | Alert                    |
| Violet       | Notice                   |
| Light Violet | Critical                 |
| Green        | Information              |
| Dark Red     | Error                    |
| Black        | Debug                    |

## 3.3 Log File Split

If a log file is very large then it is possible to split it up into smaller files to make processing easier. Once split, the files on disk can be opened individually in http Logs Viewer. The original file is left intact as new files are always created.

You can split both access and error logs using any of the following two methods:

- by size
- by time (days or months)

| Split | Split Log File<br>the following log into smaller files for easier processing. | × |
|-------|-------------------------------------------------------------------------------|---|
| _     | C:\Users\lan\Desktop\ta1.bt                                                   |   |
|       | Split Log Criteria                                                            |   |
|       | By Size     every 2      MB                                                   |   |
|       | O By Date<br>every Day ✓                                                      |   |
|       | Split Cancel                                                                  |   |
|       |                                                                               |   |

#### Figure 6 Split Log File Options Window

To split a file click on the 'Split Log File' button in the toolbar and select the file to split. Then you will be prompted with the window shown above so as to select the split parameters. Click on *Split* to start the file split operation. The resultant files will be found in the same directory where the original file is.

### **3.4 Filters**

http Logs Viewer lets you filter either by IP Address, by Status code, by Request type or a combination. Start by selecting a status code from the drop down list. You can either select a specific code or else you can select a range of codes denoted by two subsequent 'xx' like 4xx which will match all 401 and 404 errors. At the end of the list there is also a specific code named 'none' which will match all codes.

| Filter Status: 🛄 🗸 | ✓ IP Address: □ ✓ | 🔤 🕶 🛛 All 👻 🧊 Apply Filter 🔐 🍞 🗸 |
|--------------------|-------------------|----------------------------------|
|                    |                   |                                  |

| Figure | 7 Fi | lter | too | bar |
|--------|------|------|-----|-----|
|--------|------|------|-----|-----|

Then select the inclusion list for the status code. If you want to include the status code then you would select to 'Include' otherwise you would select the 'Exclude' from the drop down list. When in include mode the status box will be highlighted as green while the exclude will highlight it as red. The white indicates that the status criteria will be ignored.

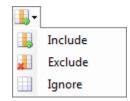

Figure 8 Menu to Include, Exclude or Ignore particular filter criteria

The same would apply for the IP Address. You would select an 'Include', 'Exclude' or 'Ignore' from the drop down and enter the IP Address. IP Addresses can be delimited by a semi-colon ';' thus you can filter by multiple IP Addresses. You can also compute a set of IP Addresses quickly by clicking on the 'Get IP Addresses....' button.

Note: Filtering for IP Addresses can be done by part of the IP address if 1 IP Address is entered (eg 192.168.). However for multiple IP Addresses the full IP Addresses need to be entered and an exact match is performed.

The Request type can be set to filter the type of requests you want i.e. GET, HEAD, POST, or else All request types.

| Filter Status: 📑 🔹 Bxx - Redirection | IP Address: 🎚 🗸                       | 🔜 🗸   All 🖌   🍞 Apply Filter | <b>*</b> |
|--------------------------------------|---------------------------------------|------------------------------|----------|
| Figure 9 Filter t                    | oolbar to include both Status code an | d IP Address                 |          |

The above filter configuration will match all not found/moved i.e. 301, 302, 303, 304 errors and all IP addresses (since the IP Address field is blank). This has a similar effect as leaving the IP Address to 'Ignore' mode.

→ To apply the filter click on the '**Apply Filter**' button. This will apply the filter on the visible list.

Once that the filter has been activated you can export the list to a CSV, for more analysis. You can also select one of the statistics (described below). To return to the full list click on the Clear button to disable any filter that is active.

#### **3.4.1 Advanced Filtering**

Advanced Filtering<sup>2</sup> is used in conjunction with the filters listed in the previous section. With advanced filtering you can either filter by request, User-Agent, User and or by referrer. The advanced filter can be either active or inactive and it can be in include or exclude mode. These criteria can be specified through the Advanced Filter toolbar shown below.

| Advanced Filter Request: | User Agent: 🛄 🗸 | Referer: 🛄 🗸 |
|--------------------------|-----------------|--------------|
|                          |                 |              |

#### Figure 10 Advanced Filter - Active in Include mode

To include/exclude specific criteria enter something in the respective text box. If a text box is left empty then this is not taken into account. To filter the items according to this filter use the button found on the Filter toolbar (Figure 10). It is possible to include or exclude the criteria of the advanced filter, simply set the filter criteria to Include, Exclude or Ignore respectively as per (Figure 8).

| Advanced Filter Request: | User Agent: 🛃 🗸 Firefox | Referer: 🎚 🛛 google.com |
|--------------------------|-------------------------|-------------------------|
|                          |                         |                         |

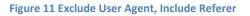

In the figure above the Advanced Filter will exclude all items that have 'Firefox' in the User-Agent header and have 'google.com' in the Referrer URL. (It will also consider the criteria specified in the Basic Filter – not shown here.)

#### 3.4.2 Regex Include Exclude Filtering

http Logs Viewer also supports filtering by regex expressions for the most advanced users. Regex is a form of pattern matching used to match values by using wildcards instead of equal values. For more information on the regex syntax refer to <u>Microsoft .NET Regex syntax</u>.

Imagine you have the following two requests:

GET /robots.txt HTTP/1.1
GET /favicon.ico HTTP/1.1

<sup>&</sup>lt;sup>2</sup> (Note that the Advanced Filter is only available in the unlocked versions of http Logs Viewer. See section 5 – Unlocking. )

To exclude or include the above use the following term (robots.txt|favicon.ico), with the respective *Include Regex/Exclude Regex* request filter.

# **3.5 Highlight**

Another feature of http Logs Viewer is the Highlight feature. With this feature it is possible to color specific log lines for further analysis.

| 📑 Highlig | Jht           |                | _ | × |
|-----------|---------------|----------------|---|---|
| 📑 🗮 🗶     | = 💷   🖶 📁   🄇 | Apply 😢 Cancel |   |   |
| Type      | Column        | Criteria       |   |   |
| Include   | Request       | ncheck         |   |   |
| Include   | Request       | robots.txt     |   |   |
| Regex     | IP Address    | 192.168.*      |   |   |
| Include   | IP Address    | 141.8.         |   |   |
| Regex     | Request       | nverify        |   |   |
|           |               |                |   |   |
|           |               |                |   |   |
|           |               |                |   |   |
|           |               |                |   |   |
|           |               |                |   |   |
|           |               |                |   |   |
|           |               |                |   |   |
|           |               |                |   |   |
|           |               |                |   |   |
|           |               |                |   |   |
|           |               |                |   |   |
|           |               |                |   |   |
|           |               |                |   |   |
|           |               |                |   |   |
|           |               |                |   |   |

Figure 12 Highlight configuration window

Highlighting is possible for the Request, IP Address, User-Agent and Referrer columns. Each criteria can be a simple match or using a regex expression. Multiple highlight colors can be used for the same log. It is possible to save the highlight setup for use later on.

For the IP matching you can either specify the first chunk of the IP address eg 192.168., the full IP Address or multiple IP Addresses delimited by comma ','. Eg 192.168.1.2, 192.168.1.3.

For Regex matching please refer to Microsoft .NET Regex syntax for further information on this syntax.

## **3.6 Sorting**

Sorting is available from the sort toolbar shown in Figure 13. You can sort on any of the available fields. Simply select the requested field by clicking on the Sort drop down button. Once the desired column has been selected, click on the ASC (ascending) or DSC (descending) buttons to apply the sort.

# Sort Sort - 👔 🎵

#### Figure 13 Sort Toolbar

You can also combine a Filter with the sort functionality. First apply the required filter and the sort the list using any column as the sorting order.

### 3.7 Search

In http Log Viewer you can search for a particular request. The find dialog box (see Figure 14) can be used to lookup a particular line using one of the criteria found in the table below.

| Search Column | Criteria                               |
|---------------|----------------------------------------|
| Request       | Part of                                |
| Date          | Exact, Greater of Less match (no time) |
| IP Address    | First part                             |
| Referrer      | Exact match                            |

When searching for a request, all requests which contain the criteria (at any position) will be matched. The IP Address on the other hand will be matched from the start. Thus if you need to look for an IP address that ranges from 192.168.12.0 to 192.168.12.255 you will enter 192.168.12. The referrer will need to match exactly (ignoring case).

Once that the criteria has been specified you can click on *Find* to find the first item. Then you can either select *Find All* to find all lines that match the particular criteria entered or *Find Next...* (or press F3) to find the next matching line.

|                               | Find        |
|-------------------------------|-------------|
| Request exact match           |             |
| GET /robots.txt               |             |
| Date Equal V                  | IP Address  |
| Saturday , August 3, 2013 🗐 🔻 |             |
| Referer exact match           |             |
| UserAgent 🗹 exact match       |             |
| Direction<br>O Up   Down      | Find Cancel |

#### Figure 14 Find Dialog Box

Once that some items are selected you can easily export them from http Log Viewer to a number of different formats (see below).

## **3.8 Export**

The export function can be used to export log lines from **http Log Viewer** to various file formats. This is particularly useful if you need to import the data into another program such as a spreadsheet for further analysis.

You can export the entire list or just the selected items such as after a search (using Find All). The following file formats are supported: Text file (.txt), Comma Separated Value (.csv), HTML file (.html) or Log file (.log).

Exporting is simple just click on *Export List* to export the entire list or *Export Selected* to export just he selected items. Specify the filename and click on save to save the file to disk.

## **3.9 Reports**

There are two main kinds of reports: pie/bar charts and maps. These give you a visual representation of the data in the log file. There are two modes for the Reports set from the Preferences section (Reports Scope):

#### 1. Visible List

Using this mode of operation the report data is generated from what's visible in the list. This means that any active filters will be taken into account. Thus if you want to generate the *Status Codes per Day* report but you want to leave the 4xx errors out of the report first you filter the list to omit 4xx status codes and then you generate the *Status Codes per Day* report which will consist of a bar chart with 404 status codes omitted.

#### 2. All List

The reports work on the log file in whole and enabled filters don't have any effects on the reports.

For bar/pie charts once the report is generated you can either Print or Export. The export functionality lets you either export to Microsoft Excel Workbook or else to an Adobe PDF document. For maps you can save to a BMP, JPEG, GIF or PNG file.

The available reports, their type and a description on each report are shown in the table below.

| Report Name      |                             | Туре   | Description                                                                                         |
|------------------|-----------------------------|--------|----------------------------------------------------------------------------------------------------|
| UserAgent        |                             |        |                                                                                                    |
|                  | User Agent                  | Pie    | Hits from a particular User Agent                                                                   |
|                  | Desktop Browser (hits)      | Pie    | Hits originating from desktop browsers                                                              |
|                  | Mobile Browser (hits)       | Pie    | Hits originating from mobile browsers                                                               |
|                  | By Request (hits)           | Pie    | Hits from a particular browser                                                                      |
|                  |                             |        | requesting a specific request                                                                       |
|                  | By Country (hits)           | Pie    | Hits from a particular browser<br>originating for a specific country                                |
| Hits Each<br>Day |                             | Column | Hits per day                                                                                        |
| Visits by Co     | ountry                      |        |                                                                                                    |
|                  | Visits by Country           | Pie    | Hits and the originating country                                                                    |
|                  | Visits by Country (Reduced) | Pie    | Similar as Visits by Country but only displays a selection of the top countries                     |
|                  | Visits by Region            | Pie    | Hits and the originating region - North<br>America, South America, Europe, Africa<br>Asia & Pacific |
| Browsers         |                             |        |                                                                                                    |
|                  | Desktop Browsers            | Pie    | Unique hits originating from the<br>traditional desktop browsers                                    |
|                  | Mobile Browsers             | Pie    | Unique hits originating from mobile browsers                                                        |
|                  | Desktop vs Mobile           | Pie    | Unique hits showing total traditional<br>desktop vs mobile browser                                  |
|                  | By Request                  | Pie    | Unique hits from a particular browser requesting a specific request                                 |
|                  | By Country                  | Pie    | Unique hits from a particular browser<br>originating for a specific country                         |
| Vists (Hits)     |                             |        |                                                                                                    |
|                  | Visits by IP                | Column | Hits from a particular IP Address                                                                   |
|                  | Visits by Referrer          | Column | Hits originating from a particular refere                                                           |
|                  | Visits by Request           | Column | Hits originating for a particular request                                                           |
|                  | Visits from Country         | Column | Hits originating from a particular<br>country                                                       |
|                  | Visits by UserAgent         | Column | Hits originating from a particular user agent                                                       |
|                  | Visits by User              | Column | Hits originating from a particular user                                                             |
| Visits (Unic     | •                           |        |                                                                                                    |
| •                | Unique Hits                 | Column | Unique hits per day                                                                                 |
|                  | Unique Hits (Bots Excluded) | Column | Unique hits per day but excluding bots.<br>(bots are determined via requests to<br>robots.txt)      |
|                  | Unique Hits (start date)    | Column | Unique hits per day but only from a particular date onwards                                         |
|                  | Visits by IP                | Column | Unique hits from a particular IP Addres                                                             |
|                  | ,<br>Visits by Referrer     | Column | Unique hits from a particular referrer                                                              |

|             | Visits by Request             | Column         | Unique hits for a particular request                                   |
|-------------|-------------------------------|----------------|------------------------------------------------------------------------|
|             | Visits from Country           | Column         | Unique hits from a particular country                                  |
|             | Visits by UserAgent           | Column         | Unique hits from a particular user agent                               |
|             | Visits by IP & Request        | Column         | Unique hits from a particular IP Address                               |
|             |                               |                | for a particular request                                               |
|             | Visits by Request & UserAgent | Column         | Unique hits from a particular request                                  |
|             |                               | Col            | and a particular user agent                                            |
|             | Visits by Country & Request   | Column         | Unique hits from a particular country<br>and for a particular request  |
|             | Visits by User                | Column         | Unique hits from a particular user                                     |
| Hits per Ho |                               |                |                                                                        |
| •           | Any                           | Column         | Hits per Hour for a particular day                                     |
|             | From IP                       | Column         | Hits per Hour from a particular IP                                     |
|             | From Lloor                    | Column         | Address                                                                |
|             | From User                     | Column         | Hits from a particular user                                            |
|             | For Request                   | Column         | Hits per Hour for a particular request in a particular day             |
|             | For Request (substring)       | Column         | Similar as above but takes part of the request                         |
| Hits Each   |                               |                |                                                                        |
|             | Hits each Month               | Column         | Number of hits in a particular month                                   |
|             | Hits each Week                | Column         | Number of hits aggregated per week                                     |
| Bots        |                               | Column         | Hits from Bots                                                         |
|             | Bot Hits                      | Column         | Hits from Bots (determined by requests to robots.txt)                  |
|             | Bot Hits (by UserAgent)       | Column         | Hits from Bots (determined by<br>UserAgent header)                     |
| IPv6        |                               |                | osen.gent nedder)                                                      |
|             | IPv6 per Day                  | Column         | Hits from an IP version 6 address                                      |
|             | IPv6 per Day (Unique)         | Column         | Unique hits from an IP version 6 address                               |
| IP          | n to per bay (omque)          | Column         |                                                                        |
|             | Top IP Hits per Day           | Stacked Column | Top IP Addresses per day                                               |
|             | Top Error IP Hits per Day     | Stacked Column | Top IP Addresses resulting in 4xx status                               |
|             | IP Hits per Day               | Stacked Column | codes per day<br>Particular IP Addresses requesting                    |
|             |                               |                | requests per day                                                       |
| Requests    |                               |                |                                                                        |
|             | Request Analysis              | Pie            | Shows which parts of the website were accessed and by what percentage. |
|             | Top Requests per Day          | Stacked Column | Shows which requests are the most requested (popular)                  |
|             | Top Error Requests per Day    | Stacked Column | Shows which requests result in 4xx status codes                        |
|             | Requests per Day              | Stacked Column | Shows number of fetches for a set of requests                          |

| Requests & Average              | Bar            | Shows request and average time taken                                   |
|---------------------------------|----------------|------------------------------------------------------------------------|
| TimeTaken                       | Dai            | to serve requests (must have time taken<br>data in log)                |
| Traffic Sources                 | Pie            | Shows referrer source i.e. Direct,<br>Referrer or Search Engine        |
| Geo Country Visits              | Мар            | Shows graphical map with intensity of visits                           |
| Geo Country Visits (start date) | Мар            | Shows graphical map with intensity of visits but after a specific date |
| Search Visits                   |                |                                                                        |
| Search Visits                   |                | Shows request that came from search visits                             |
| Search Terms per Day            | Stacked Column | Shows terms that have been used in<br>search terms per day             |
| Spider Visits                   | Column         | Shows number of visits from spider bots                                |
| Status Codes                    |                |                                                                        |
| Status Code                     | Pie            | Shows percentage of status codes                                       |
| Status Codes per Day            | Stacked Column | Shows number of status codes per day                                   |
| Users                           |                |                                                                        |
| Users per Day                   |                |                                                                        |
| Users and Average TimeTaken     |                |                                                                        |
| Operating System                | Pie            | Shows percentage of each operating<br>system used to visit             |
| Bandwidth                       |                |                                                                        |
| Bandwidth                       | Line           | Shows total bandwidth used to serve<br>hits                            |
| Bandwidth by Type               | Stacked Column | Shows bandwidth count for particular file types on a per day basis     |
| File Types per Day              | Stacked Column | Shows total hits for specific file types on specific days              |
| Referrers per Day               | Stacked Column | Shows referers on a per day basis                                      |

Note: Most reports are only available with a valid unlock code. (see Unlocking). These reports are disabled (greyed out) in the free version of http Logs Viewer.

#### Note: Hits vs. Unique Hits

The difference between *hits* and *unique hits* is that a hit is a single request to the web server. A web page can consist of multiple hits from the same IP Address over a period of time. On the other hand a unique hit is grouping of hits from an IP Address during that day. Thus if a client request a page using 5 different hits in the same day then they would be counted as only one.

#### www.apacheviewer.com

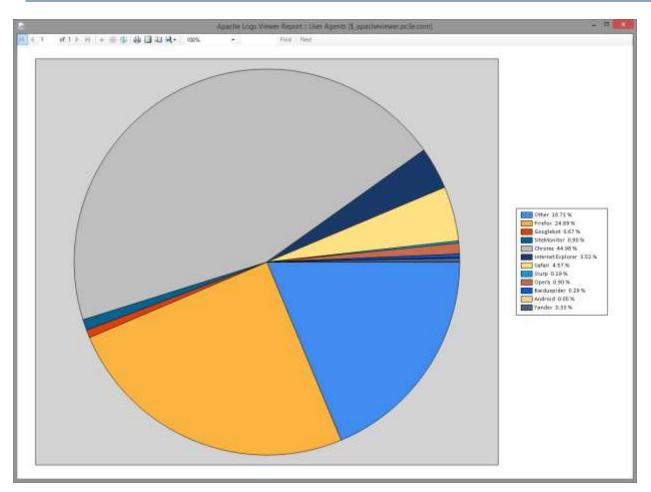

#### Figure 15 User Agents Report

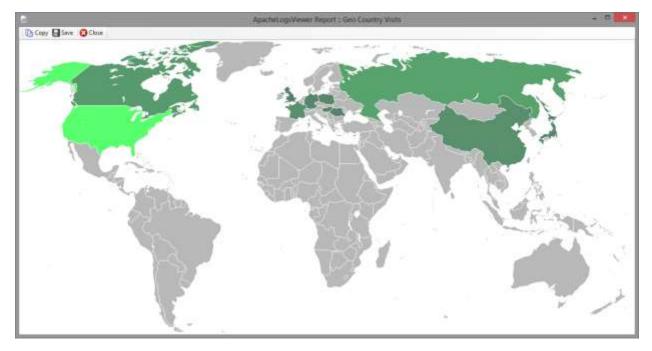

#### Figure 16 Geo Country Visits Report

## **3.10 Statistics**

Statistics give a numerical representation for number of criteria. Unlike reports statistics work either on the log file as a whole or else on the visible log including any enabled filters (see Preferences section for more info about this).

The statistics available can be found in the table below. Some statistics prompt for a start date when to start counting as can be seen below.

| Name                          | Start        | Description                                                         |  |
|-------------------------------|--------------|---------------------------------------------------------------------|--|
|                               | Date         |                                                                     |  |
| Hits                          | $\checkmark$ | Hits (number of requests) each day                                  |  |
| Status Codes                  |              | Count of status code each day                                       |  |
| Bandwidth                     |              | Total bandwidth per day                                             |  |
| Top IP Addresses              | ×            | The IP Addresses which made the most number of hits                 |  |
| <b>Top Error IP Addresses</b> |              | IP Addresses which caused 404 errors                                |  |
| Top Requests                  | ×            | The Requests that were requested most                               |  |
| Top Countries                 | ×            | The Countries that made the most number of hits                     |  |
| Top 404 URLs                  |              | The most frequent 404 URLs                                          |  |
| Top Referrers                 | ×            | The most frequent referrers                                         |  |
| Top User Agents               | ×            | The most popular User Agents found in log file.                     |  |
| Bot IP Addresses              | ×            | The whole set of IP Addresses of bots (identified from requests     |  |
|                               |              | to robots.txt)                                                      |  |
| Country IP Addresses          | ×            | The whole set of IP Addresses from a particular country             |  |
| City IP Addresses             | ×            | The whole set of IP Addresses from a particular city                |  |
| Error IP Addresses            | ×            | List of IP Addresses which had a hit which resulted in a 4xx or 5xx |  |
|                               |              | status code.                                                        |  |
| Unique IP Addresses           |              | List of unique IP addresses                                         |  |
| Unique Request                |              | List of unique requests                                             |  |
| Unique Referrer               |              | List of unique referrers                                            |  |
| Unique User-Agent             |              | List of unique user agent strings                                   |  |
| File Types                    |              | The file types requested                                            |  |
| Pages                         |              | List pages requested and count for each.                            |  |
| IPv4 vs IPv6                  |              | The number of IPv4 and IPv6 hits per day                            |  |
| External Referrer             | ×            | The list of external referrers pointing to your website.            |  |
| Referrer Visits               | ×            | The visits from referrers                                           |  |
| Referrer Hotlinking           | ×            | Visits from referrers which requested a media type.                 |  |
| Search Terms                  | ×            | Terms/keywords used in searches (from referrer data)                |  |
| Visit Count                   |              | Count of Visits from the same IP Address                            |  |
| Time Taken for User           | ×            | Time taken for each user                                            |  |
| Time Taken for Request        | ×            | Time taken for each request                                         |  |
| Hits Count                    |              | Count of hits from the same IP Address                              |  |

# 3.11 Node Graph

http Logs Viewer can draw a node graph of the aggregated visits that are found within a log file. This gives you an indication of the most visited pages as well as the flow. This shows the entry points to available pages as well as the exit routes for visitors who leave your site.

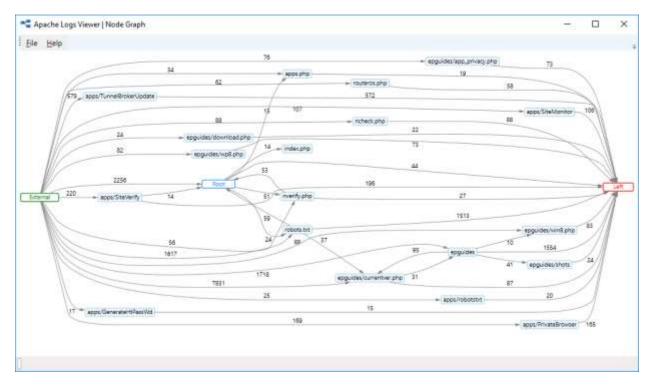

Figure 17 Node Graph

To create a node graph, select the option from the Graph menu. It is possible to have the graph drawn either the filtered view or the full list. Typically, you would want to exclude some requests like bots for example, since these skew the results.

The input parameters for the graph are:

- The maximum number of nodes for a particular path, i.e. the deepest to draw. Default value is 20, indicating 20 consecutive page visits.
- The minimum edge count. This would indicate the minimum number of visits to draw an edge. Default value is 10 however this also depends on how many visits you have in the log file.

## 3.12 Refresh Toolbar

The refresh toolbar is used to enable or disable the automatic refresh functionality and the automatic scrolling.

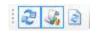

#### Figure 18 Refresh Toolbar

These features are particularly useful when the log file is being updated and analyzed in real time. The third button forces ALV to refresh the log, similar to pressing F5.

## **3.13 Command Line Arguments**

The following command line arguments can be used when calling Apache Logs Viewer:

| Argument | Description                                                                                                    |
|----------|----------------------------------------------------------------------------------------------------|
| /lowmem  | Start http Logs Viewer in low memory mode to reduce the memory usage.                                                                          |
| /tray    | Minimize http Logs Viewer to the tray on startup.                                                                                              |
| /?       | Display the supported command line arguments and exit.                                                                                         |
| /default | Restores default configuration and starts ALV. This is particularly useful if ALV is taking too long to start up due to a very large log file. |

## 4. Preferences

You can change some of http Logs Viewer settings from the Preferences Dialog Page. This dialog is accessible from Edit...Preferences.

#### <u>General</u>

Auto Monitor on startup – Tick if you want ALV to start monitoring files when ALV is opened.

*Truncate Large Logs* – Tick if you want to read only the last part of the log file. The size is specified in KB in the adjacent box.

*Enable Auto Refresh* – Tick to enable refreshing of the list automatically when new lines are added (for realtime viewing)

*Scroll to the last entry on refresh* – Tick if you want to scroll to the last entry when the log file is refreshed. You can also set the refresh timeout in the textbox beneath.

#### **Reports**

Reports Scope – Change the scope you want to be used for your reports. The scope can be on the whole list (no filters) or else it can be on the visible list (ie taking into consideration any enabled filters.)

#### **Statistics**

*Statistics Top Number* – Set the value which will be used when optioning the top statistics. The default value is 10.

*Statistics Scope* – Change the scope you want to be used in your statistics. The scope can be on the whole list (no filters) or else it can take into consideration any enabled filters.

#### <u>Colors</u>

HTTP Status Code Colors - Set the colors for each different status code.

Error Log Codes - Set the colors for the different error codes in the error log.

#### <u>Columns</u>

Select the columns that you want to display for each log.

*Show Custom Columns* enables the addition of columns which are not known or identified by http Logs Viewer. Such columns start with C: and are followed by what's found in the LogFormat.

#### **Geolocation**

In this section you can select the type of Geolocation to utilize. http Logs Viewer can show both the country and the city. To enable the city it's important that the city database is downloaded using the built in DB Updater.

See section 7 for any help on troubleshooting issues with http Logs Viewer settings.

#### **4.1 IP Database**

http Logs Viewer has a built-in database to convert IP Addresses to countries or even cities. The databases can be updated using the DB Update utility.

| Apache Logs Viewer   DB Updater              | × |
|----------------------------------------------|---|
| Web Version: 20176223<br>Already up to date. |   |
| Download                                     |   |

Figure 19 IP to Country/City Database Update utility

The application is only shipped with a default country database. It is recommended to update this database to the latest version for the most accurate results. Periodically such databases are also updated.

Note: http Logs Viewer main application needs to be closed for the update operation to be done. Please close all http Logs Viewer windows prior starting the Download and update process. Databases take around 55MB in size.

# 5. Unlocking

**http Log Viewer** has some features (some reports and statistics) which are disabled by default. To enable such features, you require a unique unlock code. Please note that you can still use http Log Viewer without an unlock code. **http Logs Viewer** is free and will remain free.

An unlock code can be obtained by purchasing an unlock code. Please follow the links either in the http Logs Viewer window or this link <u>http://www.apacheviewer.com/purchase.php</u>. All payments will be used to continue maintaining http Logs Viewer.

Once the payment has been received a unique unlock code will be emailed to you which will be valid for any future updates to the version. You can enter the unlock code from the Help menu.

## 6. Support

If you have any queries or suggestions for **http Logs Viewer** please leave your feedback on <u>http://www.apacheviewer.com/contactus.php</u>. All your suggestions / queries are welcome.

Similarly, if your log format is not supported by **http Logs Viewer**, let us know and we will try to add it. For Apache logs you should submit the LogFormat directive of the Apache configuration file, and ideally a sample log file.

# 7. Troubleshooting

To reset the settings run the ResetSettings.exe application from the installation folder. This will reset the **http Logs Viewer** configuration to default.

http Logs Viewer always saves a backup copy of your settings in case they get lost or corrupted. This file is saved in %appdata%\apachelogsview

| TERM       | EXPLANATION                                                                                                    |
|------------|----------------------------------------------------------------------------------------------------|
| REQUEST    | A request for a particular resource. The request is one of the columns found in the log file and subsequently in ALV.                                                                                                   |
| REFERER    | The URL of the page prior to the particular page being requested. In normal usage scenarios this would be the page where the user click in the browser. It can also be empty in case one enters the URL in the browser. |
| USER-AGENT | The web browser or program requesting the resource.                                                                                                    |
| НІТ        | A single request in a log file for any resource.                                                                                                    |
| VISIT      | A visit by a visitor which requests a number of resources (hits)                                                                                                    |
| ВОТ        | A robot that requests a particular resource. Robots are identified by the user agent or from requesting robots.txt                                                                                                    |

# 8. Terms used in this document

Information in this document is subject to change without notice.

No part of this document may be reproduced and transmitted in any form or by any means, electronic or mechanical, for any purpose, without the express written permission of iannet.

Apache<sup>®</sup>, Apache HTTP Server, and the Apache feather logo are either registered trademarks or trademarks of the Apache Software Foundation in the United States and/or other countries.

http Logs Viewer was developed by iannet

This product includes GeoLite data created by MaxMind, available from http://www.maxmind.com

http Logs Viewer is copyright of iannet. © 2006-2020 iannet.eu. All rights reserved.